# **bet325**

- 1. bet325
- 2. bet325 :casas de apostas com bonus free bet
- 3. bet325 :x sports bet

# **bet325**

#### Resumo:

**bet325 : Seja bem-vindo a mka.arq.br! Registre-se hoje e receba um bônus especial para começar a ganhar!** 

contente:

### **bet325**

### **Introdução ao PayPal**

PayPal é um dos principais sistemas de pagamento online do mundo, com milhões de utilizadores em bet325 todo o mundo. Com serviços simples, seguros e eficazes, oferece uma forma conveniente de realizar pagamentos pessoais ou comerciais, inclusive no Bet365.

#### **Como fazer depósitos no Bet365 usando PayPal**

- 1. Entre no site da Bet365 e faça login em bet325 bet325 conta.
- 2. No canto superior direito da bet325 tela, clique em bet325 "Depositar". Isso fará aparecer um painel de pagamentos.
- 3. No menu de Caixas, selecione "PayPal".
- 4. Insira o monto desejado e pressione "Continuar" para preencher bet325 informação do PayPal.
- 5. confirme o deposito.

Observação: o saldo da Bet365 estará disponível para jogar imediatamente depois de confirmar a operação.

Caso nunca tenha vinculado uma conta PayPal há bet325 conta na Bet365, será-lhe solicitado que faça isto no momento da finalização do depósito.

#### **Métodos de saque e suas vantagens na Bet365**

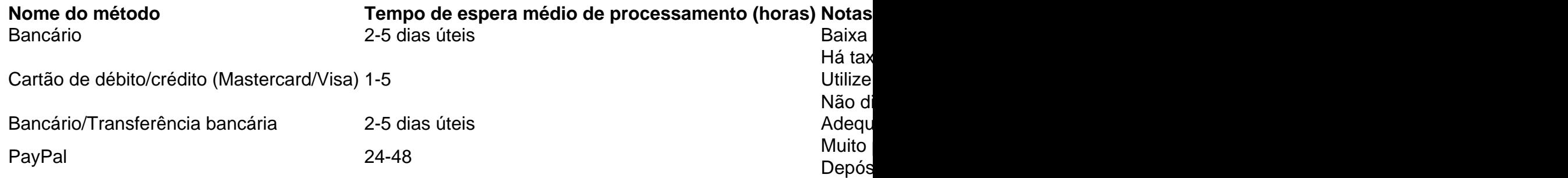

Utilize o método de saque que melhor atenda às suas necessidades e veja as vantagens de cada um. Certifique-se também de verificar se são cobradas taxas pelo uso de qualquer método.

#### **Conclusão**

#### O Bet365 oferece várias opções de pagamento, mas**PayPal destaca**-se

Por exemplo, a Bet365 foi levada em bet325 tribunal por se recusar de pagar mais que 1 hão dos ganhos A um apostadorde cavalos na Irlanda do Norteem bet325 2024. Ela empresa usou o pagamento De 54 mil para clientes da Inglaterra com{ k 0); 200 24 e uma caso ém ainda estava Em bet325 'KO| andamento dia [ks0)) 2123! Be 364 – Wikipedia pt-wikimedia : (Out). "bet-363 Você pode nos depositarar éinstantaneamente usando seu cartão Visa ou Mastercards Electronou

### **bet325 :casas de apostas com bonus free bet**

O Bet365 é líder mundial em bet325 apostas esportivas online e oferece o serviço de aposta ao vivo mais completo. Agora, você pode levar essa experiência em bet325 qualquer lugar graças ao Bet365 Mobile.

Como usar o Bet365 Mobile

Abra o aplicativo e faça login em bet325 bet325 conta. Se você ainda não tem uma conta, cadastre-se gratuitamente.

Faça um depósito na bet325 conta.

Selecione o esporte, o evento e o mercado desejado.

a. Alternativamente, a bet365 tem um serviço de Resultados dedicado onde você pode ver s resultados e pontuações para diferentes mercados 9 legais. Você pode pesquisar usando filtros fornecidos quando estiver conectado à bet325 Conta. Esportes - Ajuda bet 365 .bet365 : 9 ajuda ao produto. esportes ; bet-assentamento Seu comportamento e ações da nta também são levados em bet325 consideração

## **bet325 :x sports bet**

Eventos-chaves

Mostrar apenas eventos-chaves.

Ative JavaScript para usar esse recurso.

Muito bem

A equipe da Irlanda chegou bet325 tempo de sobra para o pontapé inicial também:

Assim como os fãs:

Partilhar

Atualizado em:

13.40 BST

Uma multidão saudável estava à mão.

Twickenham, fora de Tickenam para receber as Rosas Vermelha.

A última vez que a Inglaterra foi

perdeu uma partida das Seis Nações da Mulher foi na França, bet325 10 de março 2024: um 18- 17 derrota contra Grenoble. Como afirmou que é 27 vitórias consecutivas nesta competição agora e hoje seria 28

Duas mudanças para a Inglaterra.

: Marlie Packer, que começou no banco na vitória do último fim de semana da Escócia bet325 Scotland retorna ao XV inicial com o número 7. Lark Atkin-Davies está novamente a prostituta para Amy Cokayne suspensa quem foi enviado fora à Vitória norte.

Hannah O'Connor começa na segunda fila da Irlanda, substituindo Sam Monaghan ; Aoife Dalton é selecionado no 12o lugar bet325 Enya Breen.

Inglaterra:

15 Kildunne, 14 Dows 13 Jones 12 Heard 11 Violação 10 Aitchison 9 Caçada 1 Botterman 2 Atkin-Davie 3 Muir 4 Galligano 5 Kabeya 6 Kabeia 7 Packer 8 Mateus Matthew. Substituições:

16 Powell, 17 Carson 18 Clifford 19 Talling 20 Feaunati 21 Packer 22 Scarratt 23 Gregsen

Irlanda

: 15 Delany; 14 Corrigan, 13 Higgins. 12 Dalton e 11 Parsons 10 O'Brien 9 Reilly 1 Linda Djougang 2 Jones 3 Haney 4 Wall 5 Wafer 7 McMahon 8 Hogan Substituições:

Moloney, 17 O'Dowd 18 McGrath 19 Tuite 20 Ikahifo 21 Scuffil-Mcabe 22 Breen 23 Deely. Partilhar

Atualizado em:

13.26 BST

A Inglaterra é três de cada 3 das Seis Nações Femininas e a vitória contra Irlanda hoje potencialmente criará um grande goleador decisivo para França na próxima semana – desde que Les Bleues

Amanhã, o País de Gales vence.

Mais preocupantemente do ponto de vista irlandês, eles não vencem a Inglaterra desde 2024, e nem sequer reuniram um único pontos contra os torcedores bet325 2024. Cerca dos 50 mil apoiadores estarão dentro Twickenham esta tarde. A maioria deles espera o 28o "W" consecutivo da Grã-Bretanha neste torneio!

O poderoso pacote doméstico tem sido ultimamente complementado por um ataque cada vez mais expansivo, então se o set-piece da Inglaterra funciona bem isso é realista uma questão de quantos pontos a GrãBretanha marcará. A Irlanda sem dúvida terá algo para dizer sobre isto – mas eles podem defender suficientemente bom dar à equipe do John Mitchell algum susto? Início: 14h15 BST

Partilhar Atualizado em: 13.12 BST

Author: mka.arq.br Subject: bet325 Keywords: bet325 Update: 2024/7/14 11:07:44